### Last updated 12/6/22

These slides introduce binary file operations

- File Formats
	- Files can contain information in 2 different formats
	- Text
		- Stores characters (numbers are stored as their ascii values)
		- Line terminated by a newline (\n)
	- **Binary** 
		- Raw bytes
		- File terminated by "end of file" EOF

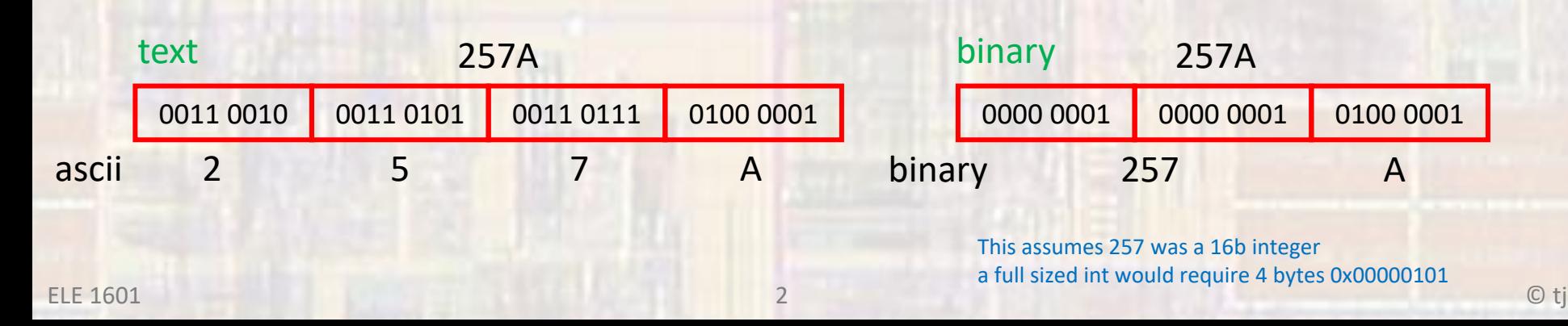

• Stream

- Need to create a "stream" to transfer the data to/from the file from/to our program
- Identify the stream by name
- Use a pointer

FILE\* pointer\_name;

FILE\* StudentData\_ptr;

- Stream Pointer
	- Need to identify the file we are creating the stream to/from
	- "open" the file
	- assign the pointer to the opened file

file pointer = fopen("filename", "mode");

Student\_Data\_ptr = fopen("ele1601.bin",  $(rb")$ ;

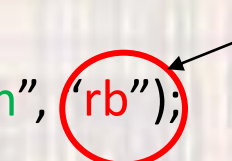

the file extension .bin is commonly used

Student Data ptr = fopen("C:\\users\\tim\\winte $\left(\left(\frac{m}{n}\right)^{m}\right)$ ;

- Open file modes
	- rb read binary only, start at beginning if does not exist  $\rightarrow$  error
	- wh write binary only, start at beginning (erase all contents) if does not exist  $\rightarrow$  creates it
	- ab append binary only, start at end of current data if does not exist  $\rightarrow$  creates it

Returns address(pointer) of file or NULL if an error occurs

NULL is defined in the stdio library

- Open file modes
	- r+b read binary (can write), start at beginning if does not exist  $\rightarrow$  error
	- w+b write binary (can read), start at beginning (erase all contents) if does not exist  $\rightarrow$  creates it
	- a+b append binary (can read), start at end of current data if does not exist  $\rightarrow$  creates it

Returns address(pointer) of file or NULL if an error occurs

NULL is defined in the stdio library

- Error checking
	- If the fopen() returns a NULL we have an error

// create a stream pointer for the file FILE \* DataFile\_strm\_ptr; //create a new file  $if((\text{DataFile\_stm\_ptr = fopen("myDataFile/bin", "\psi_{n}")) == \text{NULL})$ printf("Error opening file myDataFile.bin\n"); exit (100); // terminate program  $}//$  end if

exit – exits the program requires <stdlib.h>

• Close a file

fclose(file\_pointer);

fclose(Student\_Data\_ptr );

- Formatting stream data write
	- · Block format no conversions, raw bytes

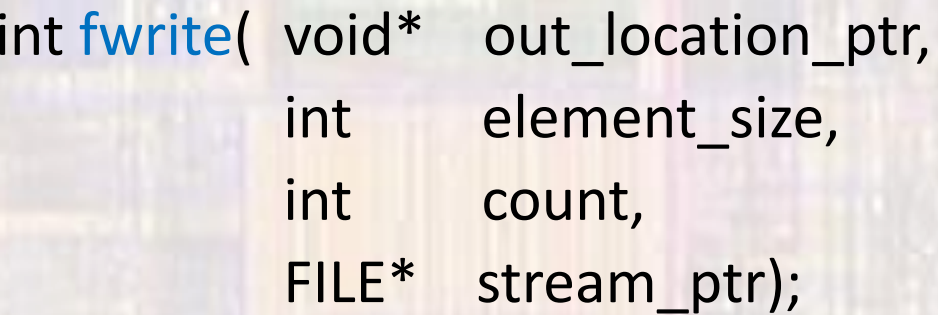

returns the # of items written

#### • Write a series of integers to a file

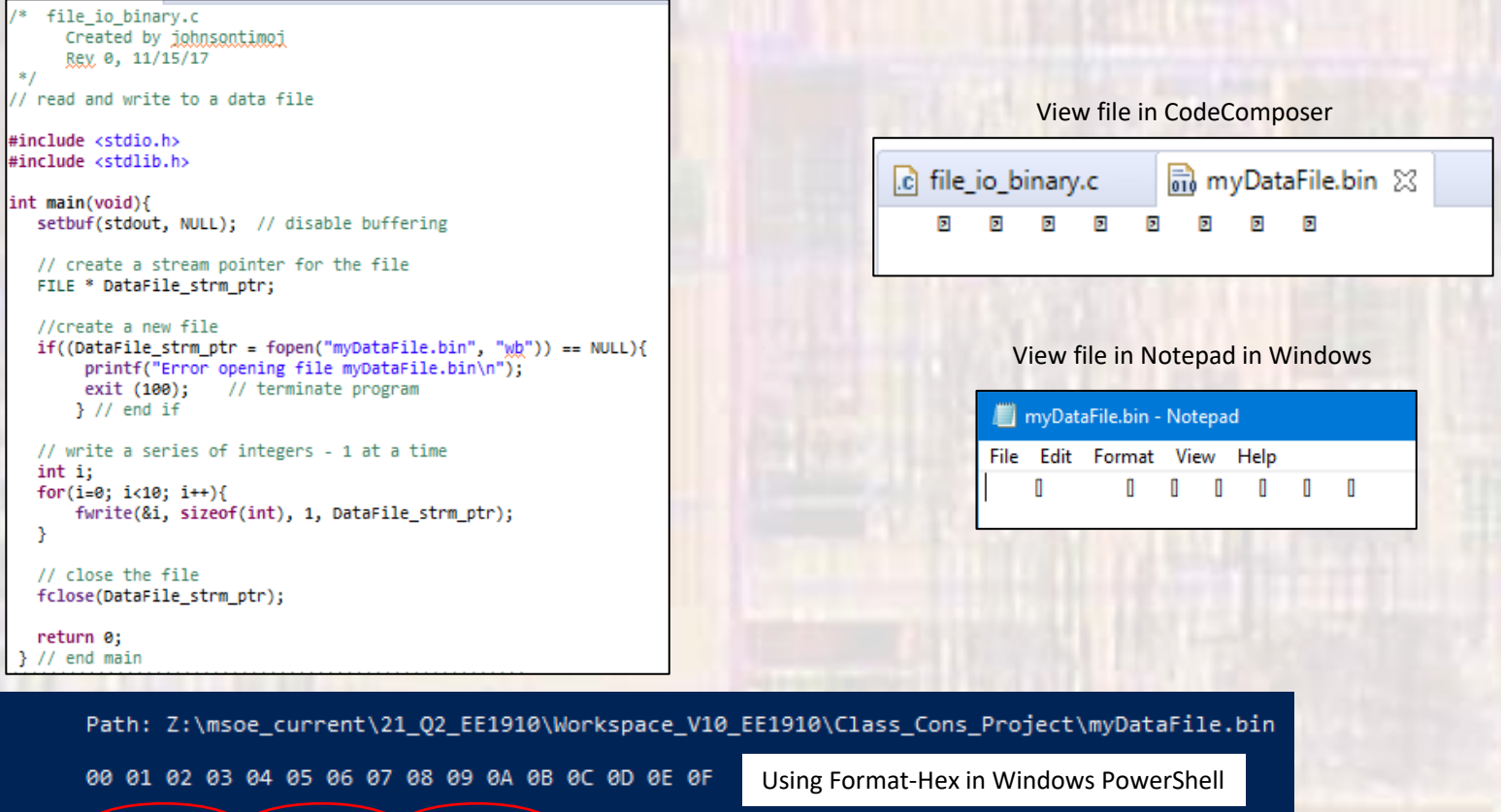

08 00 00 00 09 00 00 00

00 00 00 00 01 00 00 00 00 02 00 00 00 03 00 00 00

04 66 66 09 05 66 66 09 06 66 66 00 07 00 00 00

00000000

00000010

00000020

. . . . . . . .

#### • Write a series of structures to a file

```
/* file io binarv.c
      Created by johnsontimoi
      Rev. 0, 11/15/17
*1// read and write to a data file
#include <stdio.h>
#include <stdlib.h>
// structure definitions
// tvpedef version
typedef struct{
    int id:
    char name[26];
   float gpa;
} student:
int main(void){
   setbuf(stdout, NULL); // disable buffering
   // create a stream pointer for the file
   FILE * DataFile_strm_ptr;
```

```
//create a new file
if((DataFile_strm_ptr = fopen("myDataFile.bin", "wh")) == NULL){
   printf("Error opening file myDataFile.bin\n");
   exit (100); // terminate program
\frac{1}{2} // end if
```

```
// create some student variables and pointers
student stu1 = {234.}"Joe Smith",
                3.45
ы
student stu2 = \{ .gpa=3.2, .name='Sara Jones", .id=222\};student stu3;
```
// create an array to hold the students student std ary[3] = {stu1, stu2, stu3};

// output the array fwrite(std\_ary, sizeof(student), 3, DataFile\_strm\_ptr);

```
return 0;
II end main
```
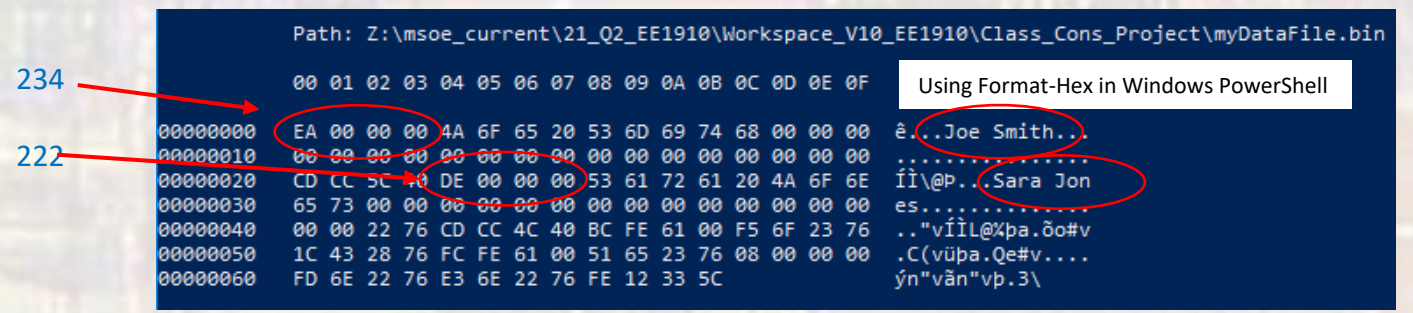

- Formatting stream data read
	- Block format no conversions, raw bytes

int fread( void\* in location ptr, int element size, int count, FILE\* stream\_ptr);

returns the # of items read

#### • Read a series of integers from a file

```
,,,,,,,,,,
/* file io binary.c
     Created by johnsontimoi
     Rev. 0, 11/15/17
*// read and write to a data file
#include <stdio.h>
#include <stdlib.h>
int main(void){
  setbuf(stdout, NULL); // disable buffering
  // create a stream pointer for the file
  FILE * DataFile strm ptr;
  //open an existing file
  if((DataFile\_strm\_ptr = fopen("myDataFile/bin", "rh")) == NULL)printf("Error opening file myDataFile.bin\n");
       exit (100); // terminate program
      \frac{1}{2} // end if
  // create and initialize an array
  int my_array[20];
  int i;
  for(i=0; i < 20; i++){
      my_array[i] = 0;for(i=0; i<20; i++){
      printf("%i ", my_array[i]);;
  P.
  print(f("n");
  // read from the file
  fread(my_array, sizeof(int), 10, DataFile_strm_ptr);
  // print myArray
  for(i=0; i<20; i++){
      printf("%i ", my_array[i]);;
  - 3
  // close the file
  fclose(DataFile_strm_ptr);
  return 0;
```
Using the integer file from the write example

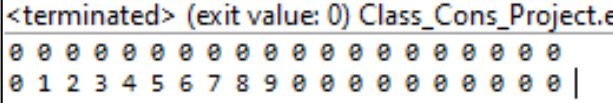

 $}//$  end main

#### • Read a series of integers from a file until the end

```
,,,,,,,,,,,,,,,,,,,
 * file io binary.c
     Created by johnsontimoi
     Rev. 0, 11/15/17
\ast// read and write to a data file
#include <stdio.h>
#include <stdlib.h>
int main(void){
  setbuf(stdout, NULL); // disable buffering
  // create a stream pointer for the file
  FILE * DataFile_strm_ptr;
  //open an existing file
  if((\text{DataFile\_strm\_ptr = fopen("myDataFile/bin", "rh")) == NULL)printf("Error opening file myDataFile.bin\n");
       exit (100); // terminate program
      \}/ // end if
  // create and initialize an array
  int my_array[20];
  int i;
  for(i=0; i<20; i++){
      my_array[i] = 0;for(i=0; i<20; i++){
      printf("%i ", my_array[i]);;
  -3
  print(f("n");
  int tmp val;
  i = 0;// read from the file - ending at the EOF
  while(fread(&tmp_val, sizeof(int), 1, DataFile_strm_ptr) != 0){
      my_array[i++] = tmp_val;// print myArray
  for(i=0; i<20; i++){
      printf("%i ", my_array[i]);;
  // close the file
  fclose(DataFile_strm_ptr);
  return 0:
  // end main
```
Using the integer file from the write example

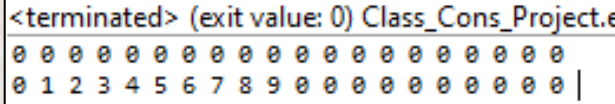

fread returns the number of things read

at the end of the file nothing is read and fread returns 0

#### • Read a structure from a file

```
/* file io binary.c
      Created by johnsontimoi
      Rev. 0, 11/15/17
 *// read and write to a data file
#include stdio.h>
#include <stdlib.h>
// structure definitions
// typedef version
typedef struct{
    int id:
    char name[26];
   float gpa;
} student;
int main(void){
   setbuf(stdout, NULL); // disable buffering
   // create a stream pointer for the file
   FILE * DataFile_strm ptr;
   //create a new file
   if((\text{DataFile\_stm\_ptr = fopen("myDataFile/bin", "r])') == NULL){}printf("Error opening file myDataFile.bin\n");
      exit (100); // terminate program
   \frac{1}{2} // end if
   // create an array to hold the students
   student std_ary[3];
   // read into the array
   fread(std_ary, sizeof(student), 3, DataFile_strm_ptr);
   // print the structure
   printf("%i %s %f", std_ary[1].id, (*(std_ary+1)).name, (std_ary + 1)->gpa);
```
return 0; / end main

**ELE 1601** 

Using the structure file from the write example

<terminated> (exit value: 0) Cla 222 Sara Jones 3.200000